## To view production totals on Outback Charge Controllers:

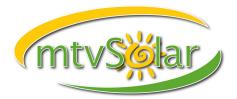

If you have more than one charge controller, you must look at the kWhAC totals from each unit and add them together for system total.

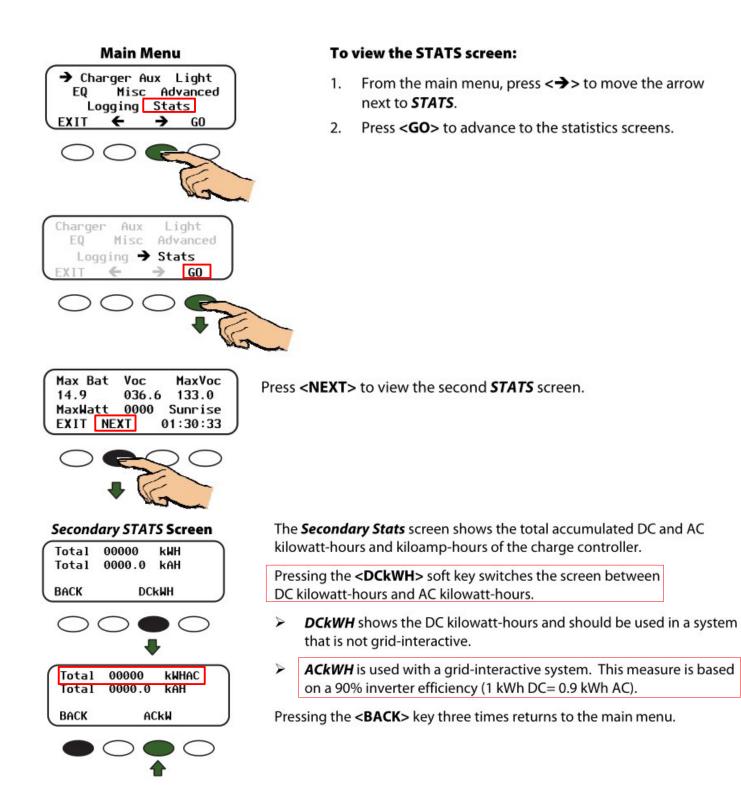